# **Python for Automation**

Learn Python to extract data from websites. Along the way, you'll learn how to write loops so that your web scraping code can process a large number of pages.

Group classes in NYC and onsite training is available for this course. For more information, email **[nyc@careercenters.com](mailto:nyc@careercenters.com)** or visit: <https://www.careercenters.com/courses/python-automation-bootcamp>

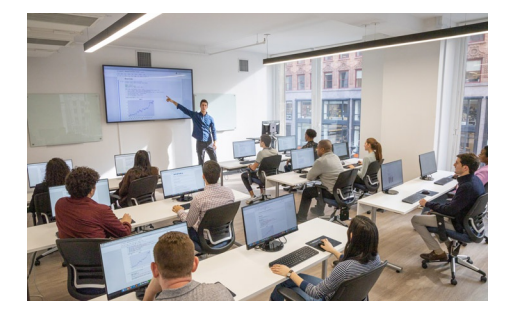

[nyc@careercenters.com](mailto:nyc@careercenters.com) • (212) [684-5151](tel:+1-212-684-5151)

## **Course Outline**

## **Section 1**

#### **Introduction to HTML/CSS (Online)**

- How a website is served  $\bullet$
- Anatomy of a web page  $\bullet$
- HTML tags  $\bullet$
- IDs  $\bullet$
- CSS classes  $\bullet$

#### **Python Part 1**

- Integers + Floats
- Variables
- **Strings**
- Methods + Functions  $\bullet$

## **Section 2**

#### **Webscraping Exercise Part 1**

- Introduction to using packages
- Requests packages  $\bullet$
- Performing a GET request  $\bullet$
- String manipulation  $\bullet$
- Debugging a Python script  $\bullet$

#### **Python Part 2**

- Booleans
- Conditonal Statements
- Lists
- $\bullet$  Indexing into strings  $+$  lists
- Looping over lists

## **Section 3**

#### **Webscraping Exercises Part 2**

- Beautiful Soup package
- Honing in on data
- Common webscraping pitfalls
- Using loops in webscraping

#### **Storage and Scheduling**

- Text files
- CSVs
- Scheduling a Python Script